## Your PDF Guides

You can read the recommendations in the user guide, the technical guide or the installation guide for ACER ASPIRE E1-522. You'll find the answers to all your questions on the ACER ASPIRE E1-522 in the user manual (information, specifications, safety advice, size, accessories, etc.). Detailed instructions for use are in the User's Guide.

## **User manual ACER ASPIRE E1-522 User guide ACER ASPIRE E1-522 Operating instructions ACER ASPIRE E1-522 Instructions for use ACER ASPIRE E1-522 Instruction manual ACER ASPIRE E1-522**

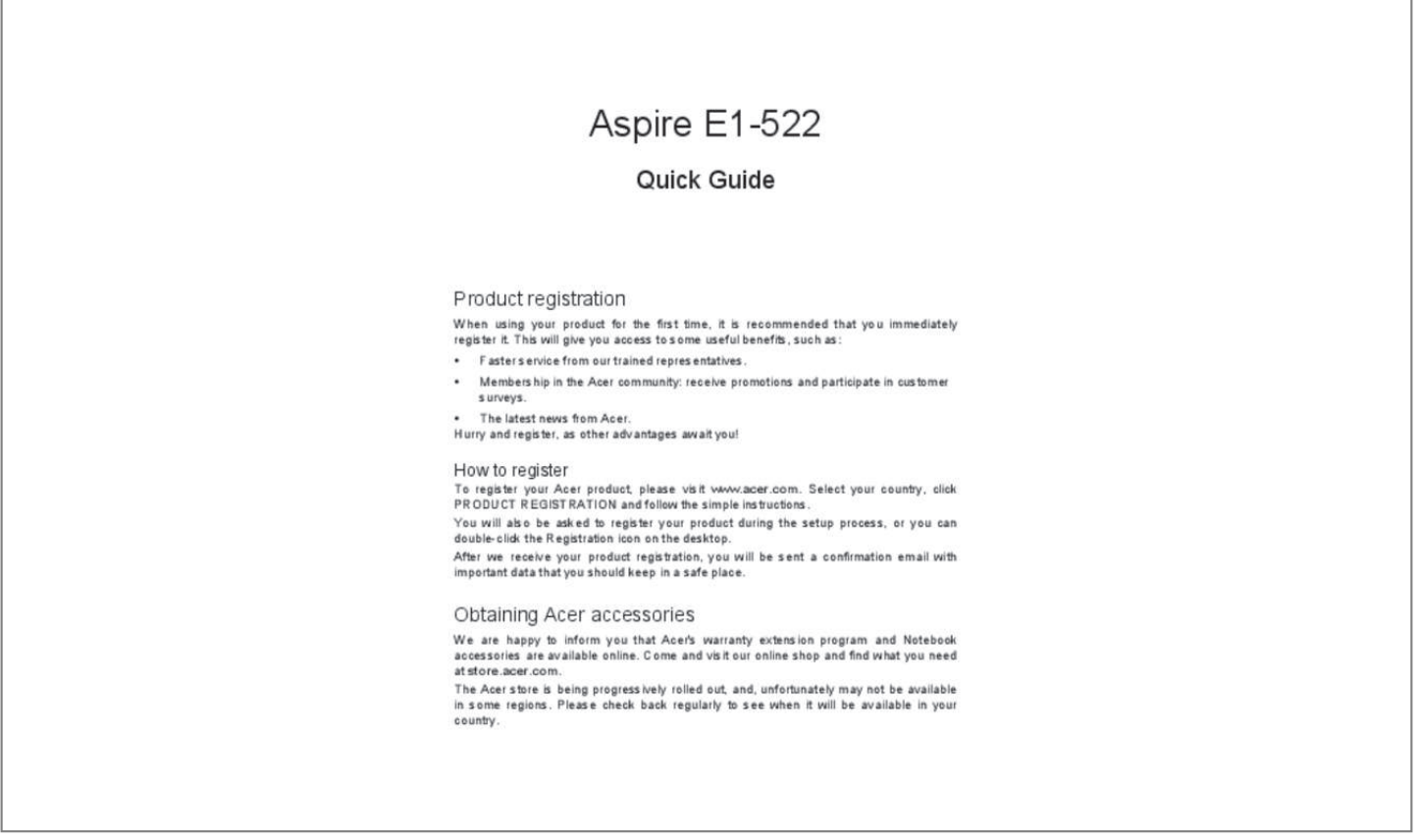

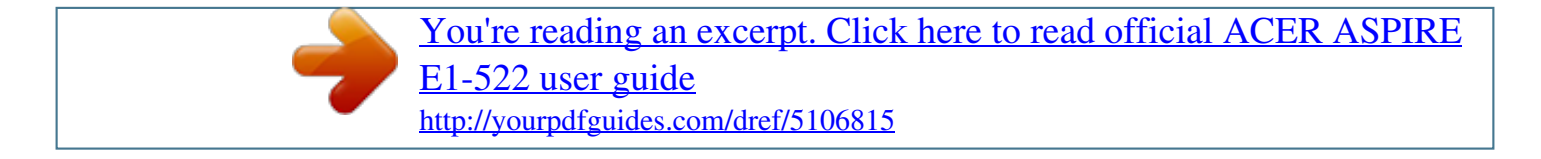

## *Manual abstract:*

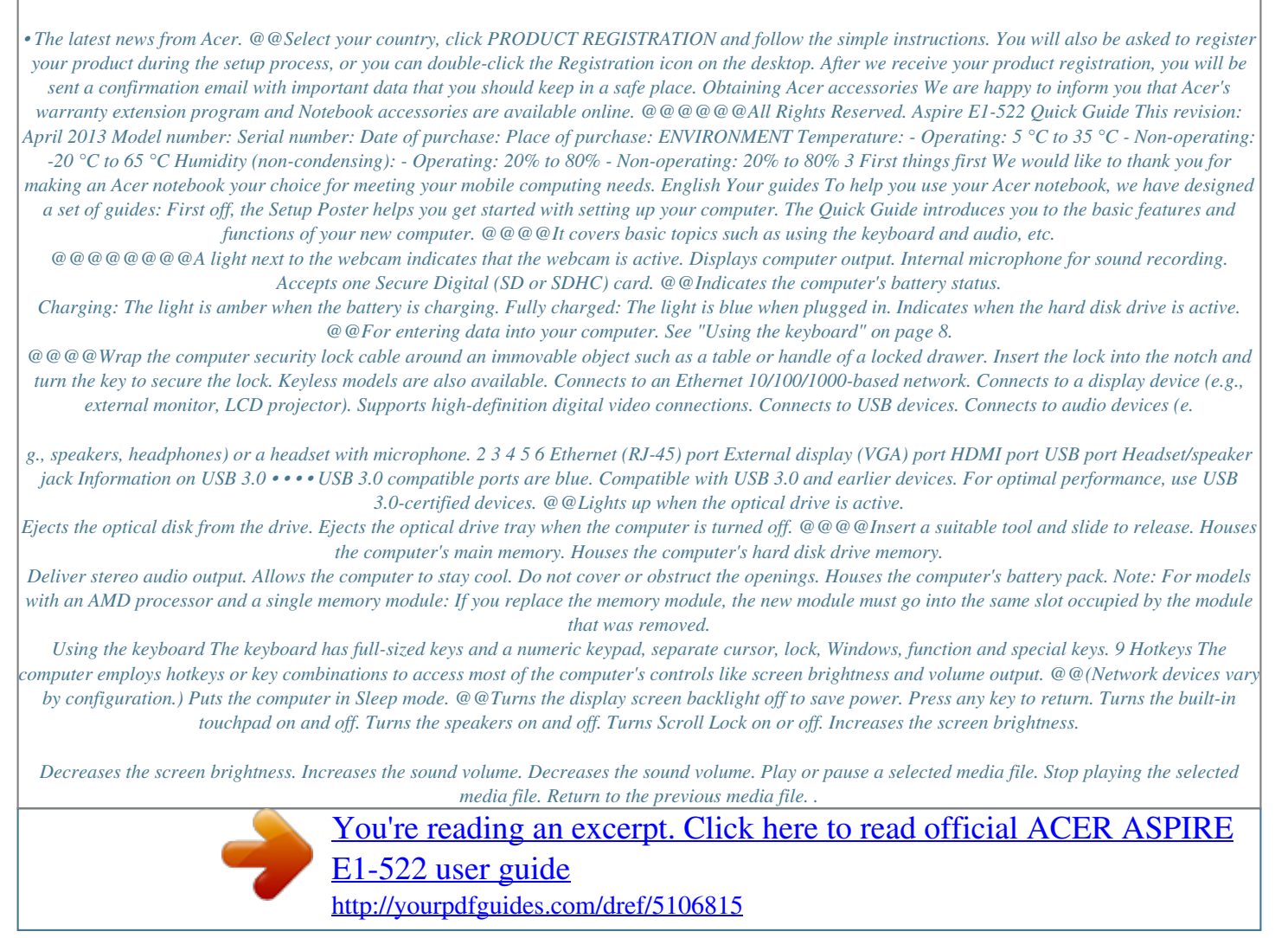